**Contrat de Recherche relatif à la propagation de la marée en estuaire** 

**N° 57/2016 version 3 du 6 mars 2017** 

**Contrat de recherche n° 16CP09** 

# **Réponse déposée par F. Lyard, LEGOS, Toulouse**

Laboratoire LEGOS, Toulouse, florent.lyard@legos.obs-mip.fr

# **Proposition scientifique et technique**

Le Pôle « Océan et Couplages » de l'Observatoire Midi-Pyrénées et en particulier équipe ECOLA du LEGOS est impliqué dans la modélisation numérique estuarienne depuis de nombreuses années. Il a déployé ses modèles (SYMPHONIE, grille structurée et T-UGOm, grille non-structuré) sur plusieurs estuaires majeurs (estuaire de Douala, de la Seine, de la Gironde et de l'Amazone). Ces activités se poursuivent dans le cadre de grands programmes internationaux, en particulier pour la préparation de la mission d'imagerie radar SWOT (CNES/NASA).

L'objectif de notre proposition consiste à assister le SHOM dans ses efforts en direction de la modélisation hydrodynamique estuarienne, et de proposer des méthodologies robustes pour la mise en place de configurations pour le modèle HyCOM.

## **1. Mise en place d'une configuration barotrope (estuaire simplifié)**

L'objectif de la **tâche 1** consiste à définir et mettre en place une configuration estuarienne simplifiée, mais néanmoins reproduisant les principales caractéristiques d'un estuaire réel, pour le modèle hydrodynamique HyCOM et T-UGOm.

T-UGOm est un modèle non-structuré, qui intègre un solveur time-stepping et spectral (frequencydomain). Le solveur spectral peut être appliqué aussi bien à des éléments triangles que quadrangles (uniquement pour les équations shallow-water de marée à l'heure actuelle), ce qui permet donc son emploi sur les grilles HyCOM pour la simulation de la marée. L'avantage du solveur spectral est son très faible coût numérique, ce qui permet la réalisation d'étude de sensibilité et de calibration exhaustives au besoin. Il peut être aussi utilisé pour le down-scaling des conditions aux limites de marée à partir d'atlas de marée globale.

Le solveur spectral est utilisable off-line, mais il est possible de l'interfacer afin d'être invoqué depuis HyCOM (cet interfaçage a été pour partie réalisé dans le modèle MARS3D). Ceci est également valable pour les outils d'analyse harmonique des simulations (ce qui permet de réduire la volumétrie d'archivage au besoin). Dans l'hypothèse où le SHOM confirme son intérêt, la réalisation de cette interface sera réalisé et testé au fil du projet et sera livré dans sa version finale en fin de tâche 4.

#### **1.1.Géométrie de l'estuaire simplifié**

La configuration estuarienne sera construite sur la base de 3 compartiments :

- Façade côtière
- Estuaire aval (ouvert)
- Estuaire supérieur (fluviale)

La première étape consistera à définir un **trait de côte et de berges** simplifiés. L'estuaire sera dimensionné de façon réaliste :

- Estuaire aval : longueur environ 100 km et largeur de 20 km à 1 km
- Estuaire supérieur : longueur environ 100 km et largeur de 1 km à 500 m

La forme de l'estuaire sera partiellement sinusoïdale, et son embouchure formera un angle avec la ligne côtière. Cependant on maintiendra l'ensemble dans un périmètre rectangulaire afin de ne pas exagérément pénaliser la grille structurée régulière.

La **bathymétrie** simplifiée variera de 50 mètres aux frontières ouvertes de la façade côtière à environ 10 mètres dans l'estuaire aval pour se réduire entre 10 et 5 mètres dans le compartiment supérieur. On pourra au besoin représenter un chenal de navigation (10 mètres) dans la partie peu profonde de l'estuaire. Sauf indication contraire, l'estuaire ne comportera pas de zones découvrantes.

La **topographie du fond** sera représenté dans un système de référence de type géoïde (altitude), seul compatible avec le niveau de référence intrinsèque des modèles numériques. Ce système de référence sera choisi pour coïncider avec le niveau au repos de la surface libre du modèle. Une pente sera appliquée à la bathymétrie du modèle (1m/100km en estuaire aval, 5m/100km pour l'estuaire fluviale) afin de représenter une dénivellation réaliste de l'estuaire. La représentation de cette pente est indispensable à l'amortissement complet de la marée à la frontière ouverte amont du fleuve et ainsi de s'affranchir au niveau de la condition aux limites du couplage marée/débit.

La résolution numérique évoluera de 1 km dans le compartiment côtier à O(10) mètres dans la partie fluviale.

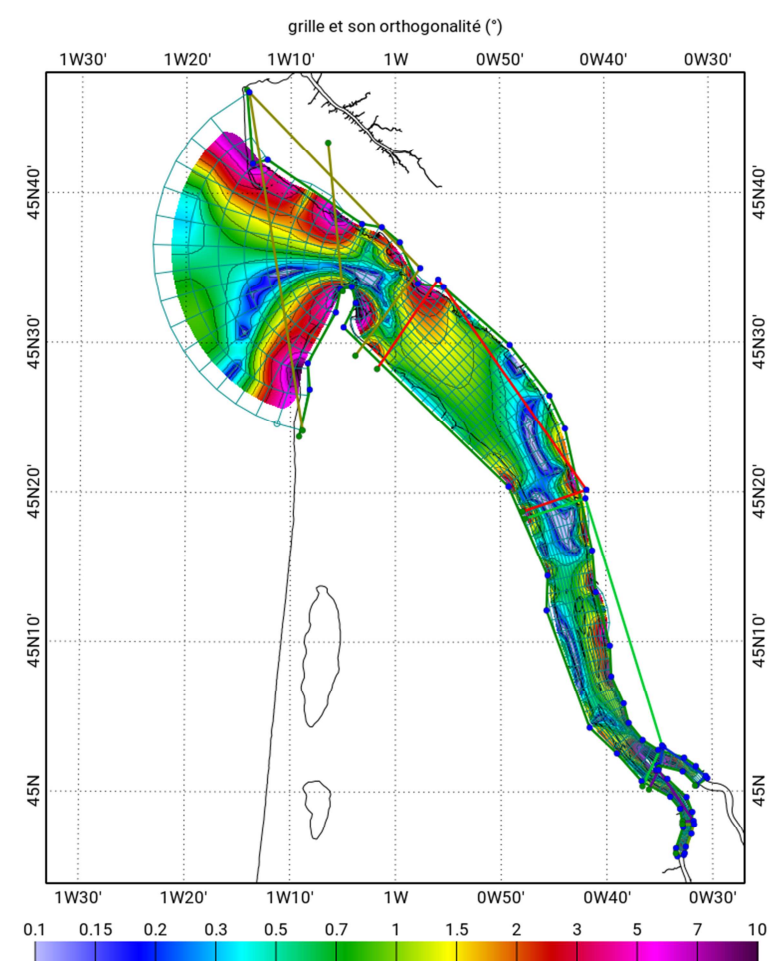

# **1.2.Génération des grilles numériques**

*Exemple de création de grille curviligne orthogonale, les points de contraintes de déformation sont juxtaposés à la grille.*

Le LEGOS développe des outils de générations de grilles structurées et non structurées, accessibles en ligne de commande et au travers d'une interface GUI.

Pour les grilles structurées (configuration HyCOM), ces outils permettent la génération de grilles curvilignes orthogonales. Ils permettent de contraindre la géométrie de la grille structurée de façon interactive (interface POCVIP), et d'optimiser son orthogonalité par une procédure itérative. Il permet de prendre en compte une géométrie complexe, et de représenter des conditions de confluence comme dans le cas de la Dordogne et de la Garonne dans l'estuaire de la Gironde. Le générateur de grille curviligne a par ailleurs été mis en œuvre dans d'autres types de configuration (Pertuis Charentais, rade de Brest) par les équipes de l'Ifremer.

Dans la construction de la grille d'estuaire simplifié, on s'attachera à minimiser le défaut d'orthogonalité. La résolution finale de la grille peut être choisie après l'étape de définition de sa géométrie.

Pour les grilles non-structurées (configuration T-UGOm), le LEGOS a une longue expérience de construction de grilles à éléments triangles. La génération de grille s'appuie sur une suite de software dont l'automatisation a été extrêmement poussée. Ces outils sont décrits sur le site http://www.legos.obs-mip.fr/equipes/ecola/outils-produits/comodo-tools.

La flexibilité des outils du LEGOS permet d'envisager d'interagir avec le SHOM pour le choix définitif des caractéristiques des grilles numériques.

#### **1.3.Zonage de la rugosité du fond**

Le zonage sera inspiré de celui déterminé empiriquement pour l'estuaire de la Gironde. Il sera décrit sous forme de champs 2D (format netcdf) et/ou par des polygones de délimitation et la liste des valeurs associées.

## **1.4.Condition aux limites ouvertes**

#### **1.4.1. Condition aux limites de la marée**

On fait le choix de négliger les marées diurnes et se concentrer sur la marée semi-diurne et ses harmoniques non-linéaires (pour celles dont l'amplitude est susceptible d'être significative aux frontières ouvertes côtières). Le spectre définitif sera établi en s'inspirant de simulations de marée non-linéaires (i.e. time-stepping) du plateau européen.

#### **1.4.2. Condition aux limites fluviale**

Les conditions aux limites fluviales peuvent être prescrites à la frontière amont en termes d'élévation de la surface libre fluviale et/ou de débit entrant. Le choix optimal entre la condition en élévation, en débit ou une combinaison des deux varient suivant les modèles hydrodynamiques :

- La condition en élévation, agissant sur le gradient de pression, permet un spin-up rapide de la simulation. Dans les modèles aux éléments finis, souvent formulés en équation d'onde (T-UGOm, Télémac, ADCIRC), cette formulation est la plus naturelle. Elle permet d'exploiter directement les observations hydrologiques les plus standards (hauteurs limnigraphiques). Elle requiert une description géométrique réaliste de la géométrie du fleuve amont pour fonctionner correctement.
- La condition en débit permet un contrôle précis du volume fluvial injecté. C'est aussi la formulation la plus naturelle pour les modèles structurés à grille Arakawa « C ». Elle a l'inconvénient d'être dépendante des courbes de tarage utilisées pour convertir les hauteurs limnigraphiques en débit.
- La condition en débit peut être enrichie d'une information additionnelle en élévation afin de stabiliser la condition aux limites, dont la surface libre peut se situer à plusieurs mètres audessus du niveau de la mer.

Une formulation adéquate sera recherchée pour le modèle HyCOM.

## **1.5.Données de validation**

Une configuration simplifiée ne peut représenter à l'analogue la dynamique d'un estuaire réel, et par conséquent une comparaison directe des simulations avec des données observées ne peut être envisagée. Deux stratégies sont possibles :

- Extraire de données réelles des indicateurs statistiques ou synthétiques, et comparables à ceux obtenus à partir de simulations numériques
- Générer un jeu de pseudo-données à partir d'un des deux modèles déployé pour cette étude

Le choix entre ces deux stratégies (ou une combinaison des deux) sera étudié puis soumis pour accord au SHOM.

On créera également un jeu de stations virtuelles sur lesquelles les caractéristiques de la dynamique estuarienne sera évaluée (surface libre instantanée/moyenne, débit instantané/moyen, courbe de tarage, etc…).

#### **1.6.Simulations numériques**

Les simulations seront réalisées pour un fluide homogène (pas de baroclinicité). Le potentiel astronomique de marée n'est pas requis, cependant on pourra inclure les effets de charge et d'autoattraction dans le forçage des modèles. Ce dernier point fera l'objet d'une concertation avec les modélisateurs du SHOM.

Dans un premier temps, il sera nécessaire de caler les paramètres de friction de fond pour les deux modèles hydrodynamiques, et ce pour l'estuaire aval a minima. Pour ce faire, on réalisera une série de simulations parallèles forcée **par la marée seule** avec T-UGOm 2D et HyCOM (en mode shallowwater ou 3D à une couche). Cet exercice a pour objectif de vérifier que ces deux modèles restituent une marée similaire pour un zonage de Cd identique. Dans une phase préalable, le solveur spectral de T-UGOm sera opéré sur les 3 grilles (cartésienne régulière, curviligne et non-structurée) afin de minimiser les coûts de simulations.

Dans un deuxième temps, on réalisera une simulation **en fleuve seul** afin une fois de plus de vérifier le calage des différentes configurations. On s'attachera en particulier à vérifier la pente de la surface libre moyenne du fleuve dans l'estuaire amont.

Dans un troisième temps, on réalisera la simulation estuarienne en condition standard, à débit fluviale constant, représentatif de valeur moyenne (environ 1500 m<sup>3</sup> secondes, à préciser en réunion de démarrage). Les simulations numériques couvriront une période d'une année pour permettre une analyse harmonique et spectrale précise.

#### **1.7.Délivrables**

La liste des délivrables en fin de tâche 1 est la suivante :

- La description de la géométrie du modèle simplifié.
- Les 2 grilles HYCOM cartésienne régulière et curvilinéaire, en estuaire simplifié.
- Les résultats du modèle en éléments finis, dans la même configuration d'estuaire simplifié (simulation réalisée par le titulaire).
- Un rapport de synthèse de fin de tâche sera rédigé et regroupera l'ensemble des travaux réalisés :
	- o La méthodologie des traitements et les données traitées.
	- o Synthèse de la quantification de l'erreur (modèle Hycom et éléments finis) pour les simulations réalisées
	- o Synthèse des paramètres ajustés pour le modèle dynamique sur le modèle Hycom.

# **2. Etude de la déformation de l'onde de marée en fonction du débit fluvial (estuaire simplifié)**

L'objectif de la **tâche 2** consiste à étudier la déformation de la marée estuarienne sous l'effet du débit fluvial en étudiant les conditions extrêmes de crue et d'étiage.

#### **2.1.Conditions aux limites**

Les conditions aux limites côtières demeureront inchangées (i.e. telles que définies en tâche 1).

Les conditions aux limites fluviales seront choisies pour assurer un débit de 300 m<sup>3</sup>/s pour la période d'étiage et de 3000 m<sup>3</sup>/s pour la période de crue. Elles seront prescrites en fonction de la méthodologie définie en tâche 1.

#### **2.2.Simulations numériques**

Les situations étudiées en détail se limiteront aux conditions de crue et d'étiage. Néanmoins nous suggérons d'y adjoindre une simulation sans débit fluvial (marée seule), une simulation débit seule (sans marée) et une simulation à débit fluvial standard afin de raffiner l'analyse des simulations en condition de crue et d'étiage, en particulier afin de mieux séparer la déformation due au frottement de fond de celle liée au débit. Ces simulations seront disponibles à l'issue de la tâche 1.

Afin de permettre une utilisation pertinente de l'analyse harmonique, les débits retenus seront maintenus constants durant les simulations.

Les simulations à réaliser sont les suivantes :

- Condition de crue : simulation HyCOM et T-UGOM time-stepping
- Condition d'étiage: simulation HyCOM et T-UGOM time-stepping

Comme pour la tâche 1, les simulations numériques couvriront a minima une période d'une année pour permettre une analyse harmonique et spectrale précise. Une extension de la durée de simulation pourra être nécessaire afin d'analyser séparément les périodes de mortes eaux et de vives eaux.

Nous proposons d'exploiter les simulations time-stepping pour déterminer une surface moyenne de l'estuaire, et de réaliser les simulations spectrales correspondantes.

#### **2.3.Diagnostics**

Dans un premier temps, on comparera les différentes simulations numériques entre elles en se basant en particulier sur :

- Les constantes harmoniques (marée astronomique et marée non-linéaire)
- Les courbes de tarage aux sections de contrôles virtuelles
- L'extension de la propagation de la marée

On différenciera les périodes de mortes eaux et de vives eaux dans nos diagnostiques. On comparera également la variabilité des constantes harmoniques simulées (crue/étiage) avec une analyse harmonique réalisée à partir des données d'observation réelles sur des périodes correspondant à des conditions de crue et d'étiage.

# **2.4.Délivrables**

La liste des délivrables en fin de tâche 2 est la suivante :

- Les champs de forçage de marée en condition de mortes eaux, de vives eaux, interfacés pour le modèle HYCOM en estuaire, sur la grille de calcul qui aura été sélectionnée au cours des tâches précédentes (cartésienne régulière ou curvilinéaire).
- Les résultats des tests de déformation de l'onde de marée en fonction du débit du fleuve et des conditions de marnage de marée (vives et mortes eaux). Comparaison aux mesures marégraphiques disponibles.
- La comparaison des simulations HYCOM avec les simulations du modèle en éléments finis, opérés dans les mêmes conditions de simulations.
- Un rapport d'étude.

#### **3. Prise en compte du frottement (estuaire simplifié)**

L'objectif de la **tâche 3** est de proposer et valider une stratégie permettant de calibrer les paramètres numériques liés au frottement du fluide sur les parois de l'estuaire (frottement de fond et latéral, diffusion verticale et horizontale). Cette calibration se fera sur la base d'un zonage reproduisant peu ou prou les variations des conditions de frottement en fonction de la nature des fonds et des berges dans un estuaire naturel.

#### **3.1.Paramétrisation de la friction de fond**

Sauf à employer des méthodes inverses d'identification de paramètres, généralement couteuses, la calibration par zone du frottement se fait par des méthodes empiriques nécessitant de nombreuses simulation-test.

En configuration estuarienne, la modélisation de la marée demeure la plus efficace pour identifier les coefficients de frottement optimaux en comparant les simulations avec les données marégraphiques disponibles. Pour garantir la bonne représentation des interactions non-linéaires des ondes, un spectre suffisamment fourni doit être pris en compte, ce qui impose des durées de simulations de l'ordre du mois à l'année pour chaque essai afin de satisfaire aux contraintes de l'analyse harmonique (séparation des fréquences).

Dans l'hypothèse où l'on néglige les effets de baroclinicité sur la marée et l'écoulement fluvial (hypothèse réaliste en zone estuarienne), on peut considérer qu'au premier ordre le gradient de la surface libre et le frottement équilibrent l'accélération temporelle du fluide. Que ce soit dans un modèle shallow-water ou dans un modèle 3D, l'effet intégré du frottement et de la viscosité verticale se résume à la tension de fond :

$$
\tau = \rho \|u^*\| \overrightarrow{u^*}
$$

où  $\vec{u}^*$  représente la vitesse frictionnelle. Dans un modèle numérique, cette vitesse friction est paramétrée sous la forme :

$$
\overrightarrow{u^*}=\sqrt{\mathcal{C}_D}\vec{u}
$$

où  $\vec{u}$  représente la vitesse du fluide moyenne (shallow-water) ou sur la couche du fond (modèle 3D). On comprend aisément que le coefficient de frottement ne peut être identique en shallow-water et en 3D, et cependant que la vitesse frictionnelle doit rester comparable. La difficulté alors est qu'il beaucoup plus simple (via l'observation in situ ou la modélisation) de déterminer un coefficient de frottement pour le shallow-water (c'est à dire basée sur la vitesse moyenne de l'écoulement) que pour un modèle 3D. Une loi logarithmique basée sur des hypothèses fortes et peu compatible avec la dynamique estuarienne (voir 4.3) est quasi-universellement utilisée pour prendre en compte la résolution verticales des modèles mais donne rarement des résultats réellement satisfaisant, d'autant plus que son effet est modulé par le schéma de turbulence appliquée dans le modèle.

#### **3.1.1. Méthodologie**

La stratégie consiste donc à chercher une relation empirique entre les coefficients de frottement 2D et 3D, en appuyant notre approche sur l'hypothèse de deux invariants entre le shallow-water et le 3D, nommément la vitesse frictionelle et le transport intégré (verticalement). Cette relation empirique se basera sur des hypothèses simplificatrices moins contraignantes que celle de la loi logarithmique. Dans le cas d'un écoulement bi-couche, et sous certaines conditions, on peut dériver la relation suivante entre les coefficients de frottement 2D et 3D :

$$
C_{3D} = C_{2D} \left( 1 - \frac{1}{8} \frac{1}{k_v} H C_{2D} {\left\| {\bf u}_{2D} \right\|} \right)^{-2}
$$

On cherchera une extension multi-couches de cette approches, et on vérifiera sa pertinence (en regard également de l'utilisation de la loi logarithmique) en comparant élévation de la surface libre et transport moyen entre la simulation 2D de référence et les simulations 3D réalisées pour différentes résolution verticale, ce pour HyCOM et pour T-UGOm.

Le choix du modèle turbulent et des différentes expériences sera fait en concertation avec les modélisateurs HyCOM du SHOM.

#### **3.1.2. Délivrables**

La liste des délivrables en fin de tâche 3.1 est la suivante :

- Un rapport détaillant la méthodologie de la mise en œuvre de l'optimisation du frottement sur le fond.
- Les jeux de données nécessaires à la mise en œuvre de la paramétrisation du paramètre Cd.
- Les jeux de coefficients (Cd) testés et optimisés pour la configuration simplifiée, définie pour l'étude.
- Un rapport d'étude pour cette tâche sur la prise en compte du frottement dans le modèle simplifié.

#### **3.2.Paramétrisation de la friction horizontale**

L'objectif de cette tâche consiste à évaluer l'impact des conditions aux limites latérales et de la diffusion horizontale (numérique, implicite ou explicite) sur la dynamique estuarienne.

Dans la partie fluviale de l'estuaire, les dimensions horizontales systèmes se réduisent fortement, la bathymétrie passe sous le seuil de 10 mètres et la résolution est généralement augmentée. Les effets de couches limites latérales peuvent commencer à être partiellement résolus, les inégalités de bathymétries (par exemple en présence d'un chenal de navigation) impactent fortement l'écoulement, générant des cisaillements horizontaux importants qui vont eux-mêmes activer une diffusion horizontale significative, et souvent excessive. Ces effets de diffusion sont plus ou moins dissipatif suivant la condition limite latérale (free-slip, no-slip, frottement latéral) et peuvent rapidement amortir les ondes de marée.

L'expérience nous a montré que la paramétrisation des effets de friction/diffusion latérales doit être ajustée. La difficulté principale réside d'abord dans l'existence de diffusion numérique (non-explicite) difficilement contrôlable, et que la diminution de la diffusion horizontale peut avoir un impact négatif sur la stabilité numérique.

#### **3.2.1. Méthodologie**

La méthodologie consistera à réaliser des études de sensibilité aux schémas numériques (mode de diffusion explicite, diffusion implicite des schémas d'advection, conditions aux limites latéral de rugosité).

T-UGOm utilise des schémas centré, et par conséquent l'opérateur de diffusion doit être prescrit explicitement. Il s'agit d'un schéma harmonique simple (de type laplacien horizontal) , avec un coefficient de viscosité horizontale variable (Smagorinski).

En ce qui concerne HyCOM, les caractères numériques de la diffusion horizontales, les options disponibles ainsi que la possibilité de prescrire une condition aux limites latérale seront énumérés en début de tâche 3.2 afin de définir les tests de sensibilité adéquats.

On s'attachera à diagnostiquer l'impact de la diffusion horizontale sur la propagation de la marée dans l'estuaire amont ainsi que sur la stabilité des simulations.

#### **3.2.2. Délivrables**

Les délivrables de la tâche 3.2 se limiteront à un rapport détaillant la méthode et les résultats des simulations mises en œuvre pour analyser l'effet de la paramétrisation de la friction latérale sur la dynamique du modèle en estuaire.

## **3.3.Prise en compte de la nature du fond sur le frottement**

Il nous parait difficile de mener cette étude en dehors d'un cadre réaliste afin de pouvoir disposer de données de calibration et de cartes de nature des fonds réelles. Nous proposons donc d'intégrer cette étude en tâche 4 (estuaire réaliste)

#### **4. Modèle d'estuaire réaliste**

L'objectif de la **tâche 4** consiste à mettre en place et opérer une configuration numérique réaliste pour les modèles HyCOM et T-UGOm. La configuration réaliste proposée est celle de l'estuaire de la Gironde. Les raisons de ce choix résident dans la disponibilité préalable à cette étude d'un modèle de terrain très précis (résolution 10 m) pour l'estuaire, des conditions aux limites amont (fournie par la DREAL) et côtières (extraites de simulations NEA réalisés par le LEGOS), ainsi que l'expérience du LEGOS dans la modélisation précise de cet estuaire (dans le cadre du programme altimétrique SWOT).

On exploitera par ailleurs l'expérience acquise pour le déploiement de la configuration réaliste SYMPHONIE 3D déployée dans le cadre du projet COCTO (SWOT, N. Ayoub).

#### **4.1.Configuration Gironde**

La configuration réaliste représentera l'estuaire de Gironde et les parties fluviales de la Dordogne et de la Garonne jusqu'à leur limite tidale (Pessac sur Dordogne et La Réole). Le compartiment côtier aura une extension de quelques dizaines de kilomètres au-delà de l'embouchure afin de permettre d'atténuer la contrainte des conditions aux limites ouvertes sur les simulations numériques.

#### **4.1.1. Trait de côte et de berge**

Le trait de côte sera extrait de la base de données TChistolit (SHOM). Le trait de berge en estuaire sera extrait de la base de données BDTopo (IGN). La pertinence du trait de berge sera vérifiée par comparaison avec des données d'imagerie optique spatiale.

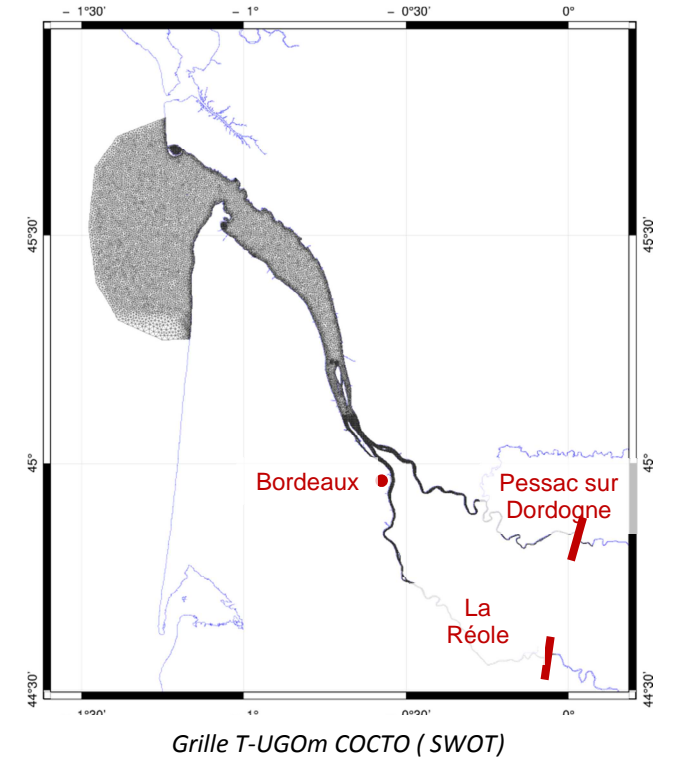

# **4.1.2. Grilles numériques**

Les grilles numériques HyCOM et T-UGOm seront construites à partir des outils mentionnés en tâche 1. La grille T-UGOm existante sera adaptée dans le compartiment côtier afin de coïncider avec les mêmes limites que les grilles HyCOM.

Dans l'hypothèse où le traitement de l'estuaire amont serait trop pénalisant (en dimension pour la grille cartésienne régulière, en termes d'orthogonalité pour la grille curviligne) il serait possible de restreindre cet estuaire amont. Cependant, les conditions aux limites devront alors être extraites de simulations réalistes en provenance de la configuration Gironde T-UGOm mis en place pour le projet COCTO (SWOT).

Cette approche a déjà été mise en œuvre et a prouvé sa robustesse.

## **4.1.3. Bathymétrie et modèle numérique de terrain**

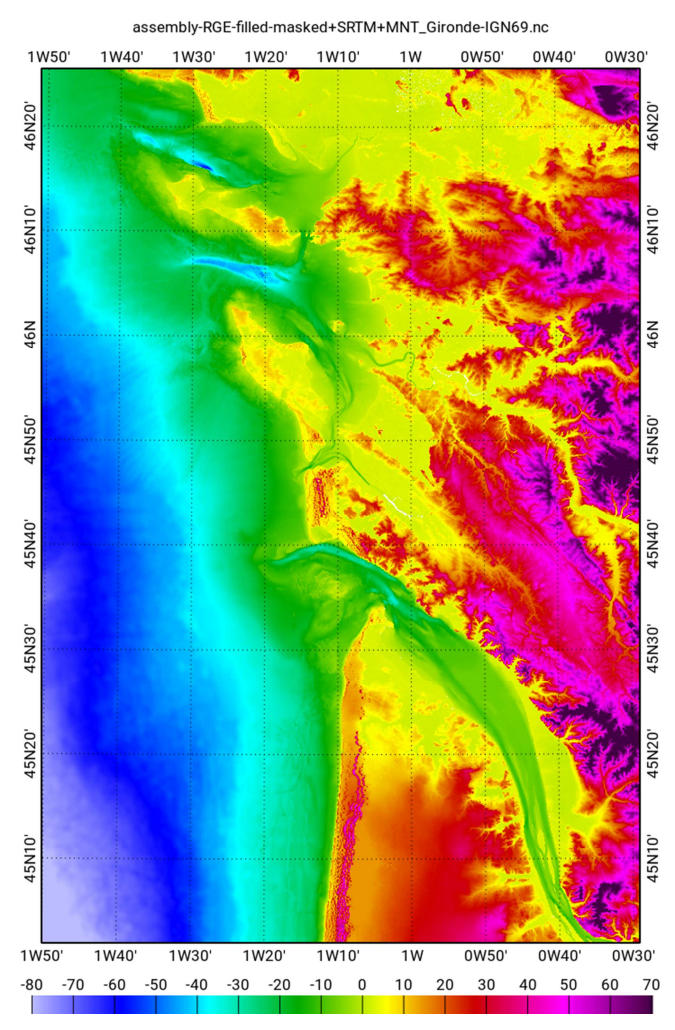

Le modèle numérique de terrain existant a été construit à partir de données de topographie fluviale (Port Autonome de Bordeaux, PAB) et de la base HOMONYM (SHOM) pour la partie bathymétrique, et de données LIDAR (RGE 5m, IGN) et SRTM (NGDC) pour les surfaces hors d'eau. Dans un premier temps, les élévations ont été réduites dans le système IGN69, puis ramenées (par translation) à un référentiel géodésique coïncidant avec le niveau moyen océanique en s'appuyant sur des mesures marégraphiques géo-référencées (SONEL).

Le modèle de terrain existant (résolution 10m) sera enrichi par l'intégration de la dernière livraison de données bathymétriques du PAB (2017, convention PAB/SWOT). La cohérence entre modèle de terrain et trait de berge/côte sera précisément vérifiée. La conversion des bathymétrie HOMONYM dans le référence IGN69 sera re-processé à partir des dernières version BATHYELLI (fournie par le SHOM).

Au besoin, les données bathymétriques

HOMONYM seront spatialement filtrées (filtre médian) pour éliminer le bruit très courte longueur d'onde parfois observée dans cette base de données (en particulier au large de l'embouchure de la gironde).

#### **4.1.4. Conditions aux limites ouvertes**

Pour les limites ouvertes côtières, les conditions aux limites seront extraites d'une simulation de la configuration régionale Nord-Est Atlantique T-UGOm. Si l'objet principal de cette étude consiste à examiner le couplage marée/débit fluviale, le besoin de pouvoir se comparer précisément aux observations in situ (marégraphes) nous pousse à préconiser la prise en compte des surcotes liées au forçage météorologique. De même, il paraît pertinent de garantir la prise en compte d'un nombre suffisant de composantes de marée non-linéaires dans les conditions aux limites côtières, ce qui est difficilement réalisable à partir des atlas globaux de marée. Pour ces deux raisons, il nous semble préférable de prescrire les conditions aux limites sous formes de séries temporelles extraites simulation d'une time-stepping, elle-même forcée à ses frontières ouvertes par l'atlas de marée FES2014 et le modèle globale de surcote océanique. Cette méthodologie de down-scaling, bien que ne bénéficiant pas de la précision qu'apporte l'assimilation de donnée, permet de disposer de

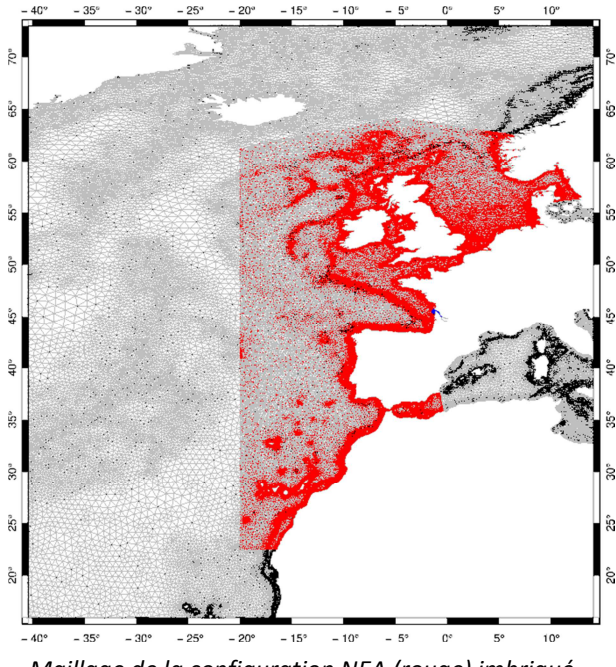

*Maillage de la configuration NEA (rouge) imbriqué dans la configuration globale surcote*

conditions aux limites beaucoup plus pertinentes en terme de résolution spatiale et de contenu dynamique.

La prise en compte de la surcote sera soumise à l'accord du SHOM. Pour le cas où seul un forçage par la marée serait retenu, on pourra prescrire les conditions aux limites à partir de l'analyse harmonique de la simulation NEA et d'un down-scaling opéré via le modèle spectral.

Les conditions entrantes fluviales seront prescrites à La Réole et Pessac sur Dordogne, dans la forme la mieux adaptée (cf. tâche 2.1). Pour T-UGOm, on prescrira directement les observations limnigraphiques avec leur échantillonnage réel. Pour le modèle HyCOM, on pourra au besoin régulariser ces données

(ré-échantillonnage temporel à pas de temps régulier).

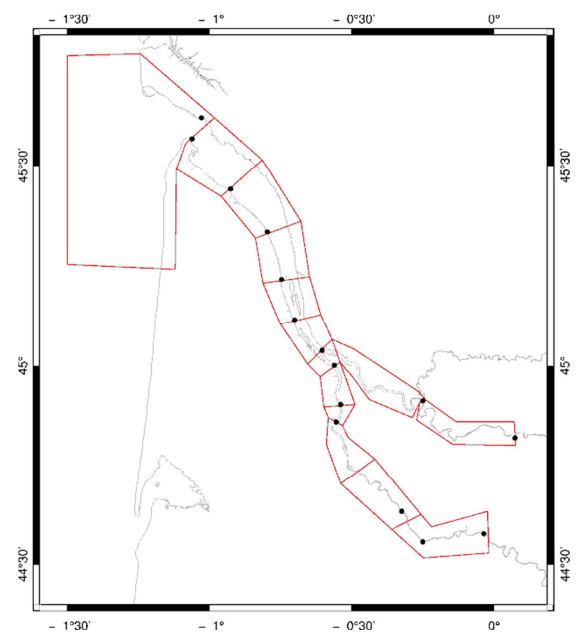

#### **4.1.5. Zonage du coefficient de frottement**

*Définition du zonage pour le coefficient de frottement. Les stations marégraphiques sont indiquées en noir* 

La méthodologie consiste à définir un découpage définissant une zone entre chaque station marégraphique disponible dans l'estuaire. La calibration est réalisé de façon séquentielle en recherchant pour chaque zone le Cd numérique le mieux adapté (i.e. minimisant l'écart entre la marée simulée et les observations marégraphiques), en progressant de l'aval vers l'amont.

On pourra éventuellement raffiner et adapter ce découpage en fonction de cartes de nature des fonds, tout particulièrement en regard des besoins de la tâche 4.3.

La stratégie consiste alors à chercher une calibration optimale des coefficients de frottement à partir de simulations spectrales 2D, à vérifier leur pertinence en shallow-water time-stepping, puis à déterminer les coefficients de frottement 3D permettant de reproduire les vitesses frictionnelles issues des

simulations shallow-water en s'appuyant sur les résultats de l'étude 3.1.

#### **4.1.6. Effets de charge et auto-attraction**

Si le forcages par le potential de charge et d'auto-attraction (LSA) doit être prise en compte, il sera interpolé à partir de l'atlas non structuré LSA-FES2014 sur les grilles HyCOM.

# **4.1.7. Forçages métorologiques**

Les forçages atmosphériques (vent et pression) seront extraits des produits d'analyse LWA du centre européen ECMWF (résolution ~1/8eme de degré, échéance à 3h). Si les produits Arôme (Météo France) ont une résolution spatio-temporelle supérieure, ils présentent l'inconvénient de ne pas couvrir la configuration NEA qui sera utilisée pour déterminées les conditions aux limites côtières et donc on peut redouter une incohérence entre les conditions aux limites de la configuration estuarienne et de ses forçages intérieurs.

## **4.2.Simulations numériques réalistes**

Un minimum de 1 an sera simulé afin de reproduire les différentes conditions estuariennes (marée de mortes eaux-vives eaux, crues, étiages, tempête, etc…). L'année retenue sera choisie en fonction de la disponibilité des observations marégraphiques et limnigraphiques.

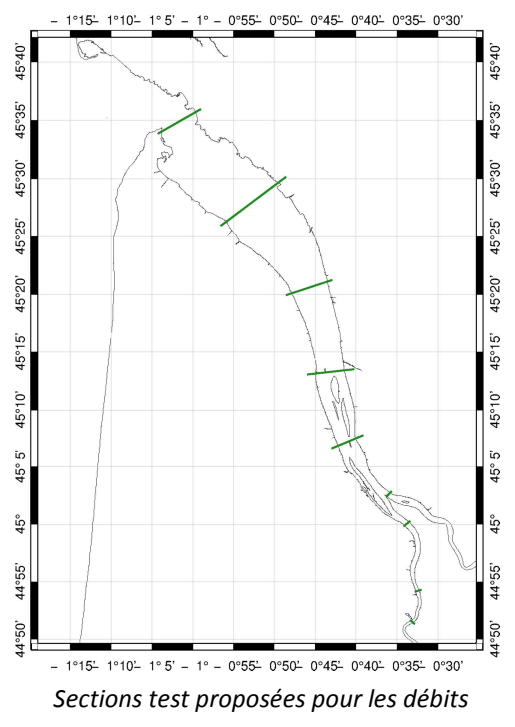

Les diagnostics et validation réalisés sur ces simulations seront de 2 types. D'une part, nous comparerons les simulations numériques par rapport aux observations marégraphiques, en termes de statistiques sur les séries temporelles, de contenu spectral et de constantes harmoniques. D'autre part, nous inter-comparerons les simulations HyCOM et T-UGOm en termes de débits/courbe de tarage aux sections tests, et de bilan énergétiques de marée basée sur l'analyse harmoniques des simulations.

Les sections tests proposées ont été choisies pour coïncider avec un sous-ensemble des stations de mesure marégraphiques et échantillonner assez régulièrement l'estuaire. Le choix définitif de ces sections tests se fera en concertation avec le SHOM.

On exploitera au besoin la configuration réaliste SYMPHONIE 3D déployée dans le cadre du projet COCTO

(SWOT, N. Ayoub) pour des analyses complémentaires.

# **4.3.Prise en compte de la nature du fond sur le frottement**

La nature du fond, sa granulométrie et son relief, voire sa sculpture par la houle dans le cas de sédiments, conditionne l'intensité du frottement. Dans le cas extrême de présence de crème de vase, le frottement change de nature pour devenir linéaire, modifiant ainsi significativement la réponse dynamique du fluide. On utilise souvent en modélisation une formulation tenant compte de la seule granulométrie ou d'une description de ses petites échelles (sous forme d'une longueur équivalente de rugosité) afin de déterminer le coefficient de frottement à appliquer au courant à une immersion donnée. Cette formulation a été établie pour un fond plat et un écoulement uniforme à l'équilibre dont le coefficient de viscosité est proportionnel à la distance au fond (profil logarithmique de vitesse).

Bien que ces hypothèses soient très critiquables en conditions estuariennes réelles (en particulier la proximité de la fréquence inertielle, en moyenne latitude, avec les fréquences de marée ne permettent pas de considérer l'écoulement comme étant stabilisé, et par conséquent le profil logarithmique a peu de chance de s'établir), on peut chercher une relation empirique et statistique entre les coefficients numériques optimaux et la nature des fonds. On pourra également chercher une relation équivalente à partir des formulations proposées en tâche 3.1.

# **4.3.1. Méthodologie**

Le SHOM fournira une carte de nature des fonds pour la zone estuarienne. Dans un premier temps, on recherchera une corrélation entre ces cartes et le zonage optimal de coefficient de frottement de fond shallow-water/3D obtenu n 4.1.5. Dans un deuxième temps on pourra définir une partition de l'estuaire pour le zonage de CD à partir des régions correspondantes aux différentes natures de fond afin de mener un exercice de calibration (similaire à celui décrit en 4.1.5). Ces corrélations pourront ensuite être analysées afin de rechercher une relation empirique pour les modèles.

# **4.3.2. Délivrables**

La liste des délivrables en fin de tâche 4.3 est la suivante :

- Les coefficients de frottement de fond Cd le long de l'estuaire,
- Les tableaux de friction de fond déduite de la nature dufond,
- Un rapport contenant a minima
	- o les résultats de validation harmonique des simulations obtenues avec différentes paramétrisations du coefficient de frottement en fonction de la nature du fond de l'estuaire
	- o la comparaison des simulations HYCOM avec celles issues d'un modèle en éléments finis.

# **4.4.Délivrables**

La liste des délivrables en fin de tâche 4 (hors 4.3) est la suivante :

- Le modèle HYCOM barotrope (2DH) en configuration fluviale réaliste; modèle projeté sur le niveau de référence verticale.
- Les champs de forçages : bathymétrie actualisée pour les besoins de l'étude, forçage de marée aux frontières dont la limite amont du modèle (limite fluviale) et autres champs utiles à la simulation.
- Un rapport d'étude sur l'écart de hauteur entre un ellipsoïde de référence, le géoïde le long du fleuve et l'expression des résultats du modèle HYCOM par rapport au niveau moyen et par rapport à un géoïde référencé sur ellipsoïde.
- Si utilisé, le solveur spectral de la marée devra être interfaçable avec le modèle HYCOM. Les interfaces Fortran des développements seront vérifiées en utilisant le compilateur INTEL (dont intel64).
- Le jeu de paramètres de frottement de fond optimisés pour l'estuaire en condition réaliste.
- Les résultats des simulations pour différentes conditions de marée et de débits fluviaux, définis en tâche 5.2, pour le modèle HYCOM et le modèle en éléments finis.
- Un rapport de validation et un manuel utilisateur des méthodes, programmes et scripts.

# **Proposition financière et management**

#### **1. Calendrier de l'étude et management**

La durée proposée de l'étude est de deux ans. 3 réunions (kick-off, avancement, finale) sont prévues à Brest, 2 réunions intermédiaires supplémentaires seront organisées en visio-conférence.

Les objectifs de ce projet sont ambitieux, et nous avons délibérément laissé ouvertes plusieurs options de façon à maintenir la flexibilité nécessaire à la bonne conduite de l'étude et de pouvoir s'adapter aux contraintes du modèle HyCOM. La réunion de démarrage aura pour principal objectif de fixer un certain nombre de ces options en concertation avec le SHOM. En sus des réunions d'avancement programmé, un rapport synthétique d'avancement sera fourni à chaque trimestre et permettra un pilotage

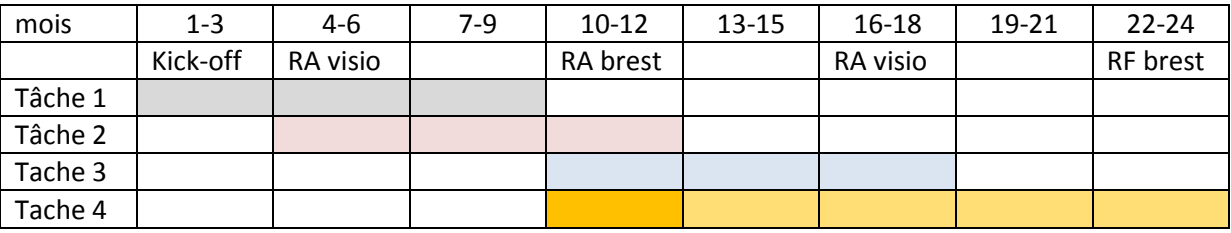

Planning des tâches et réunions d'avancements

Les délivrables seront fournis à l'issue des tâches concernées.

#### **2. Personnels**

Nous indiquons ici les personnels engagés pour les travaux réalisés par le LEGOS. Les principaux investigateurs de l'étude seront Florent Lyard (responsable du projet), Damien Allain et un ingénieur recruté en CDD pour le projet. Nadia Ayoub interviendra comme experte pour la tâche 4 (simulation réaliste) et Laetitia Chevallier comme support pour la gestion des données marégraphiques, limnigraphiques et bathymétriques (estuaire). Yves Morel interviendra comme expert HyCOM et comme expert scientifique pour la partie déformation de l'onde de marée/physique dissipative.

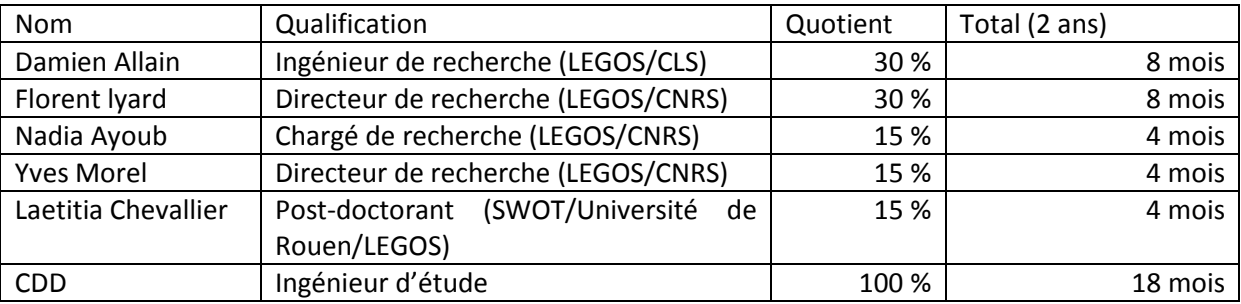

Au final, le support en personnel demandé (soit 24 mois sur 46 mois) concerne uniquement Damien Allain (financement sous-traitance) et l'ingénieur d'étude (contrat CDD CNRS/INSU).

## **3. Budget demandé**

Le LEGOS effectuera cette étude dans ses locaux et assurera l'accueil de l'ingénieur d'étude, dont ses moyens informatiques. Sauf pour ces derniers, le LEGOS ne demande pas de support d'accueil particulier.

Dans le cas de D. Allain, dont la participation est essentielle à la bonne conduite du projet, nous demandons une participation financière à son poste (équivalente à 6 des 8 mois de sa charge), poste supporté pour le reste par le CNES au travers d'un contrat en sous-traitance (CLS/CELAD). Le coût de l'ingénieur d'étude correspond au barème environné du CNRS pour un ingénieur confirmé.

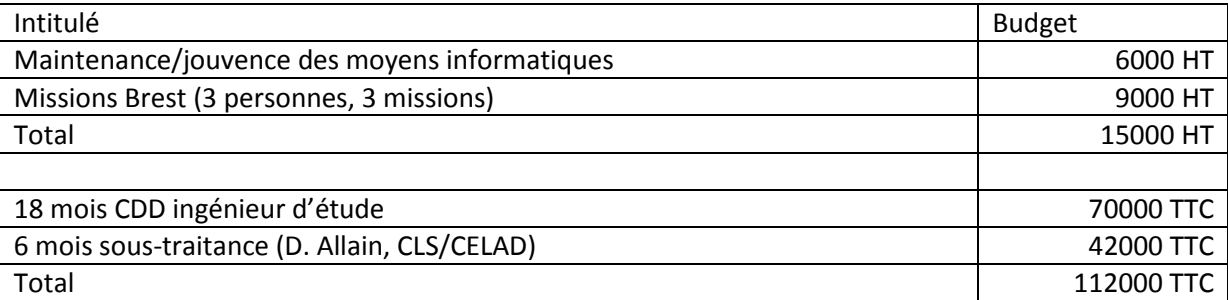

Le support total demandé est donc de 15 000 euros (HT) pour le fonctionnement, et de 112 000 euros (TTC) pour salaire et sous-traitance.

#### **4. Contacts**

#### **Laboratoire LEGOS :**

LEGOS/CNES 18, av. Edouard Belin, 31401 Toulouse cedex 9, France tel : (+33) 05 61 33 29 02 fax : (+33) 05 61 25 32 05

Site web: http://www.legos.obs-mip.fr/

Tutelle CNRS : Direction Régionale Midi-Pyrénées (DR14), http://www.cnrs.fr/midi-pyrenees/

Numéro IBAN : FR76 1007 1310 0000 0030 0125 319

Numéro BIC : BDFEFRPPXXX

Le relevé d'identité bancaire complet est joint à la fin du document.

#### **Responsable projet :**

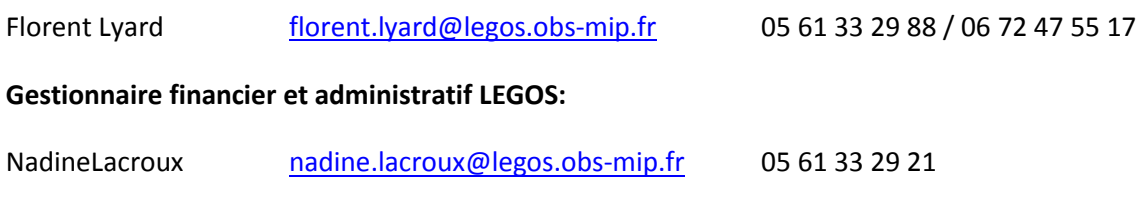

#### RELEVE IDENTITE BANCAIRE

 $\int_{\mathbb{R}^d}\mathbf{u} \,d\mathbf{v} = \frac{\partial}{\partial \mathbf{v}}$ 

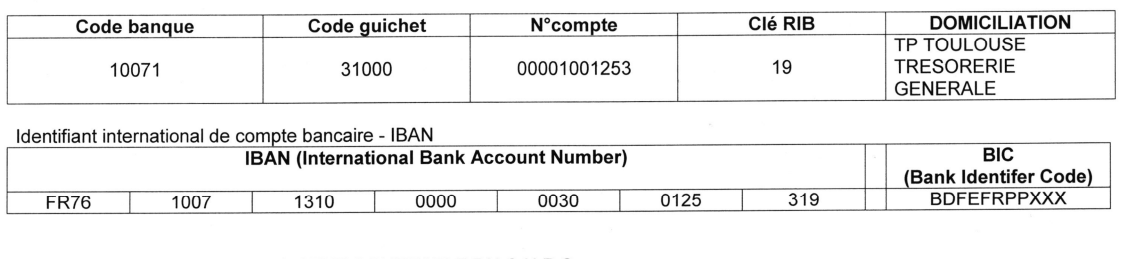

Titulaire du compte :

AGENT COMPTABLE DU C.N.R.S.<br>REGION MIDI-PYRENEES<br>16, AVENUE EDOUARD BELIN<br>31054 TOULOUSE CEDEX

N°SIRET :<br>APE :<br>N°IDENT. TVA :

180 089 013 00676<br>732Z<br>FR 40-180-089-013